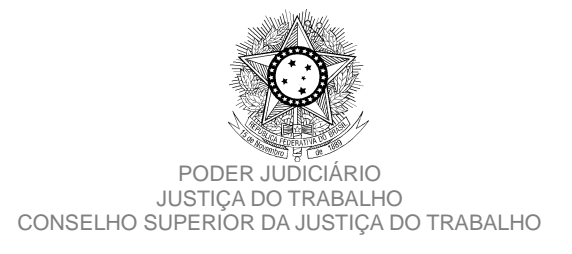

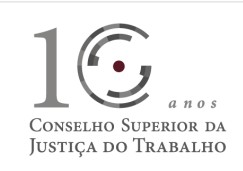

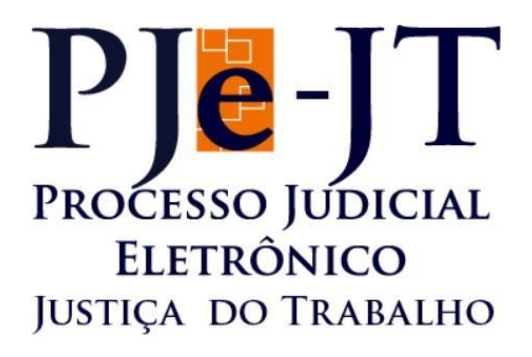

Processo Judicial Eletrônico - Justiça do Trabalho / PJe-JT

Conselho Superior da Justiça do Trabalho - CSJT

Versão 1.11.0 (Produção) - PJe-JT

**Changelog Técnico** 

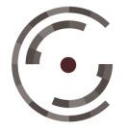

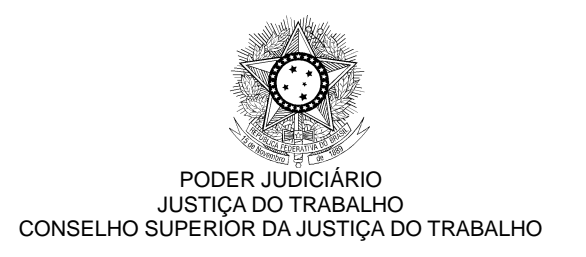

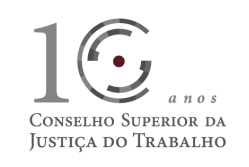

# **SUMÁRIO**

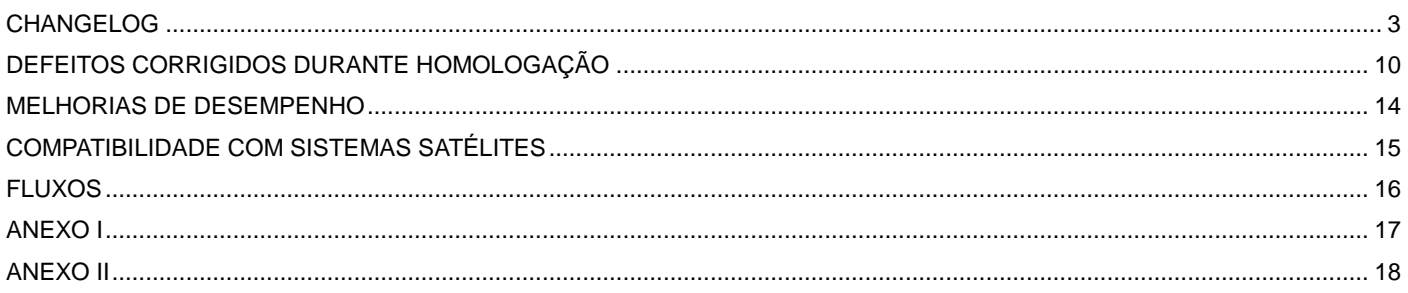

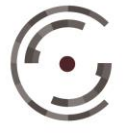

**CONSELHO SUPERIOR DA**<br>
Setor de Administração Federal Sul (SAFS), Quadra 8 - Lote 1<br> **JUSTIÇA DO TRABALHO** Telefone: (61) 3043.4005

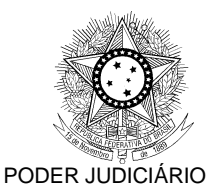

JUSTIÇA DO TRABALHO CONSELHO SUPERIOR DA JUSTIÇA DO TRABALHO CONSELHO SUPERIOR DA JUSTIÇA DO TRABALHO

## **CHANGELOG**

Este documento relaciona todas as melhorias e defeitos em produção tratados sob a *tag* da versão 1.11.0 (produção). Os detalhes das *issues* estão registrados no Jira do CSJT, projeto PJEJT.

### **ATENÇÃO: as atualizações desta versão requerem que, em cada estação de trabalho dos usuários, o cache do navegador Firefox seja limpo antes da utilização do Pje-JT.**

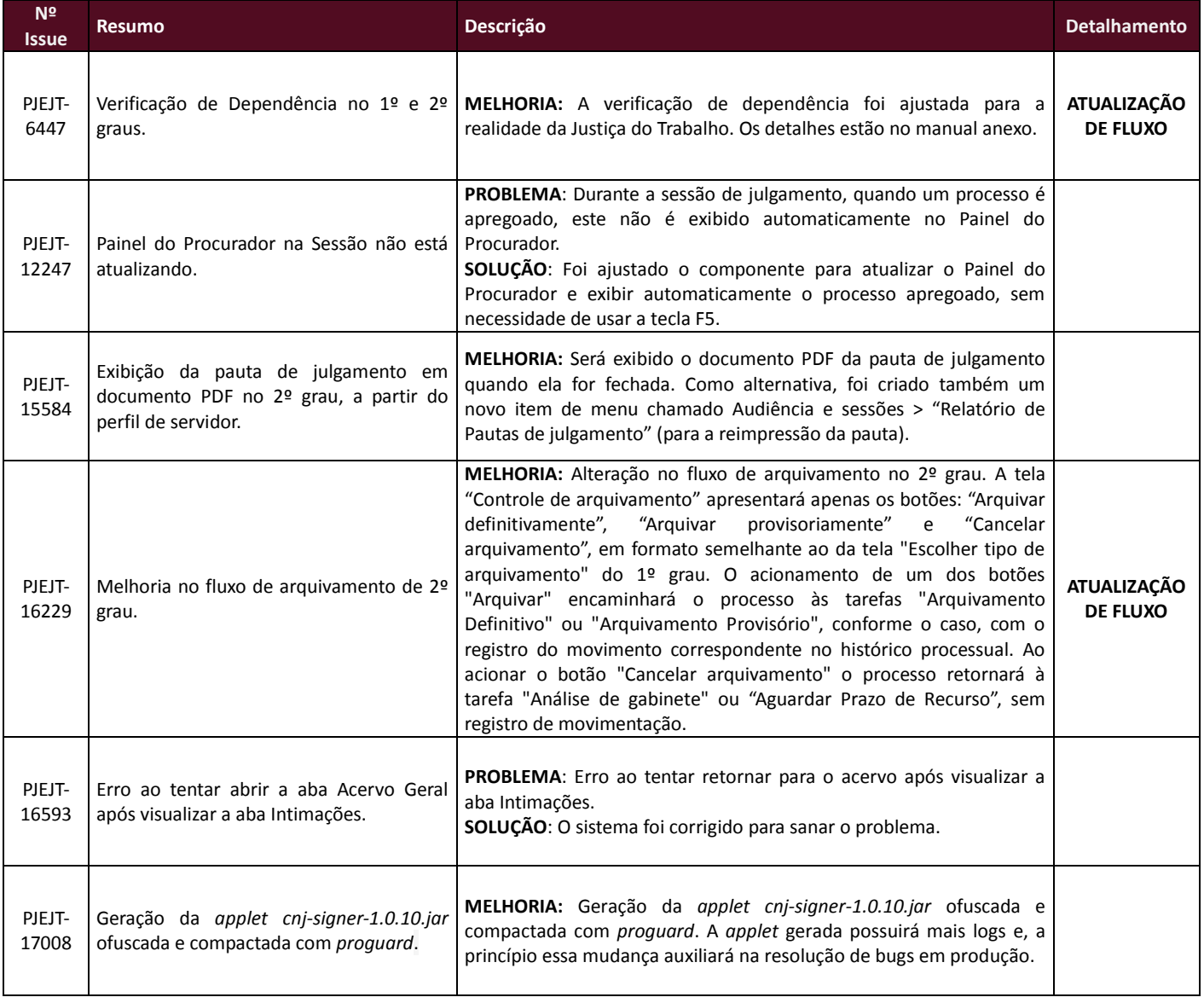

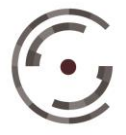

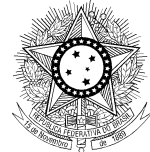

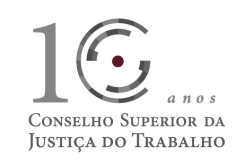

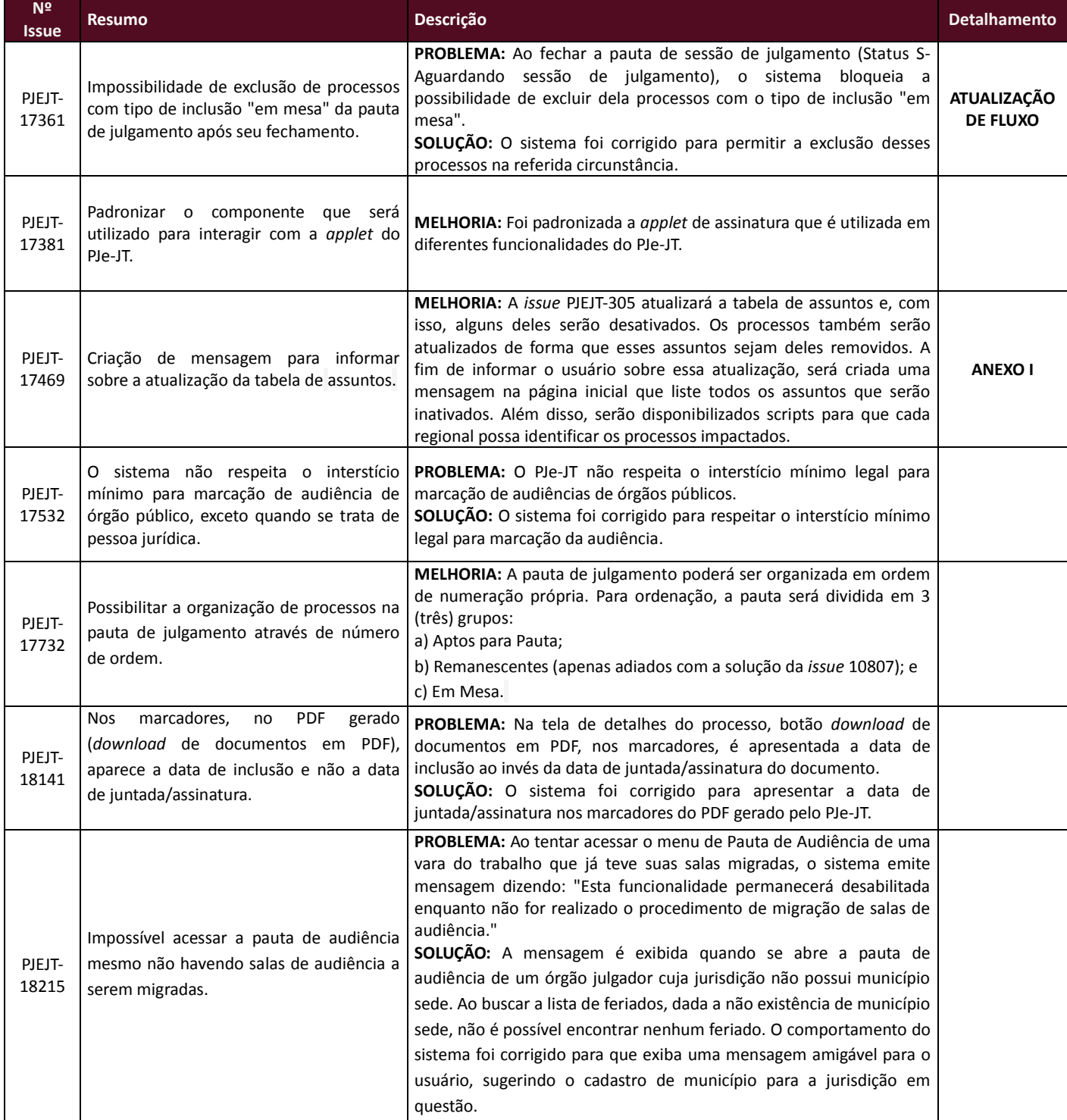

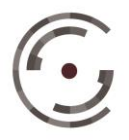

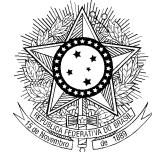

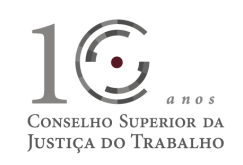

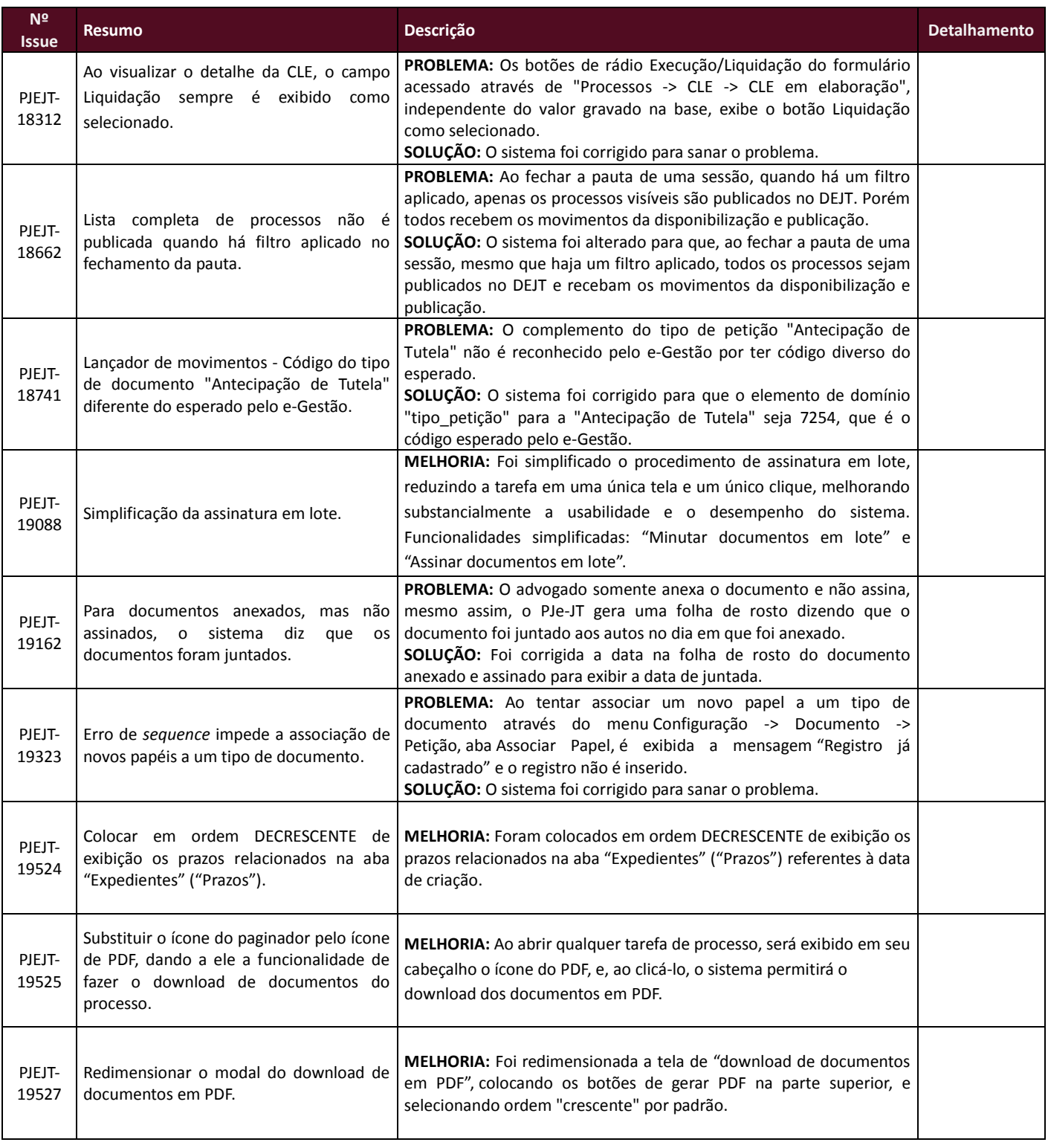

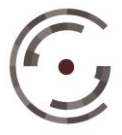

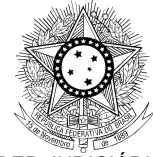

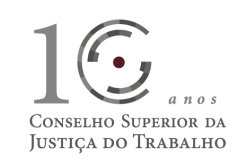

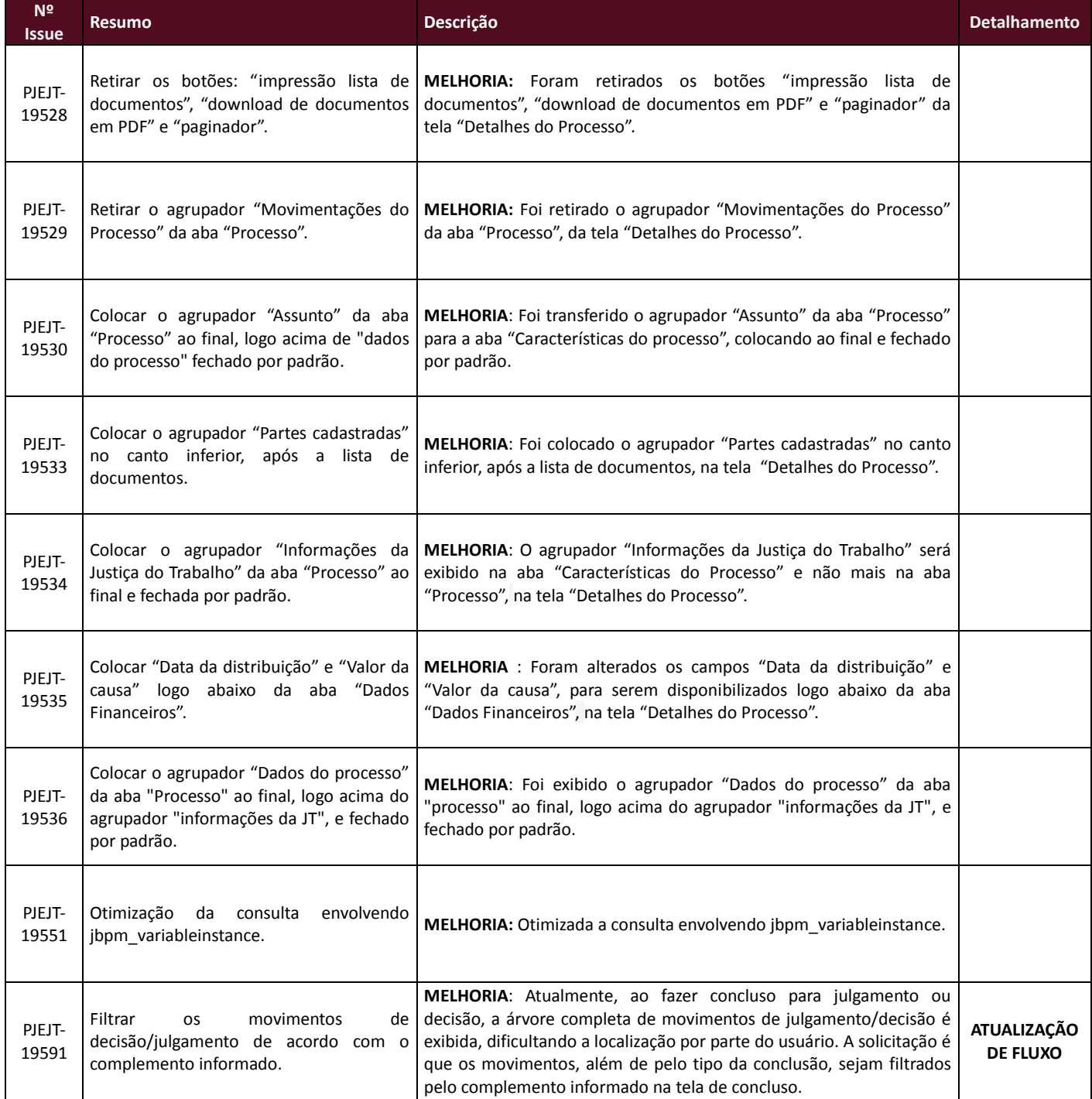

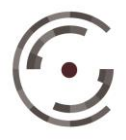

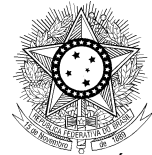

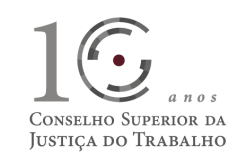

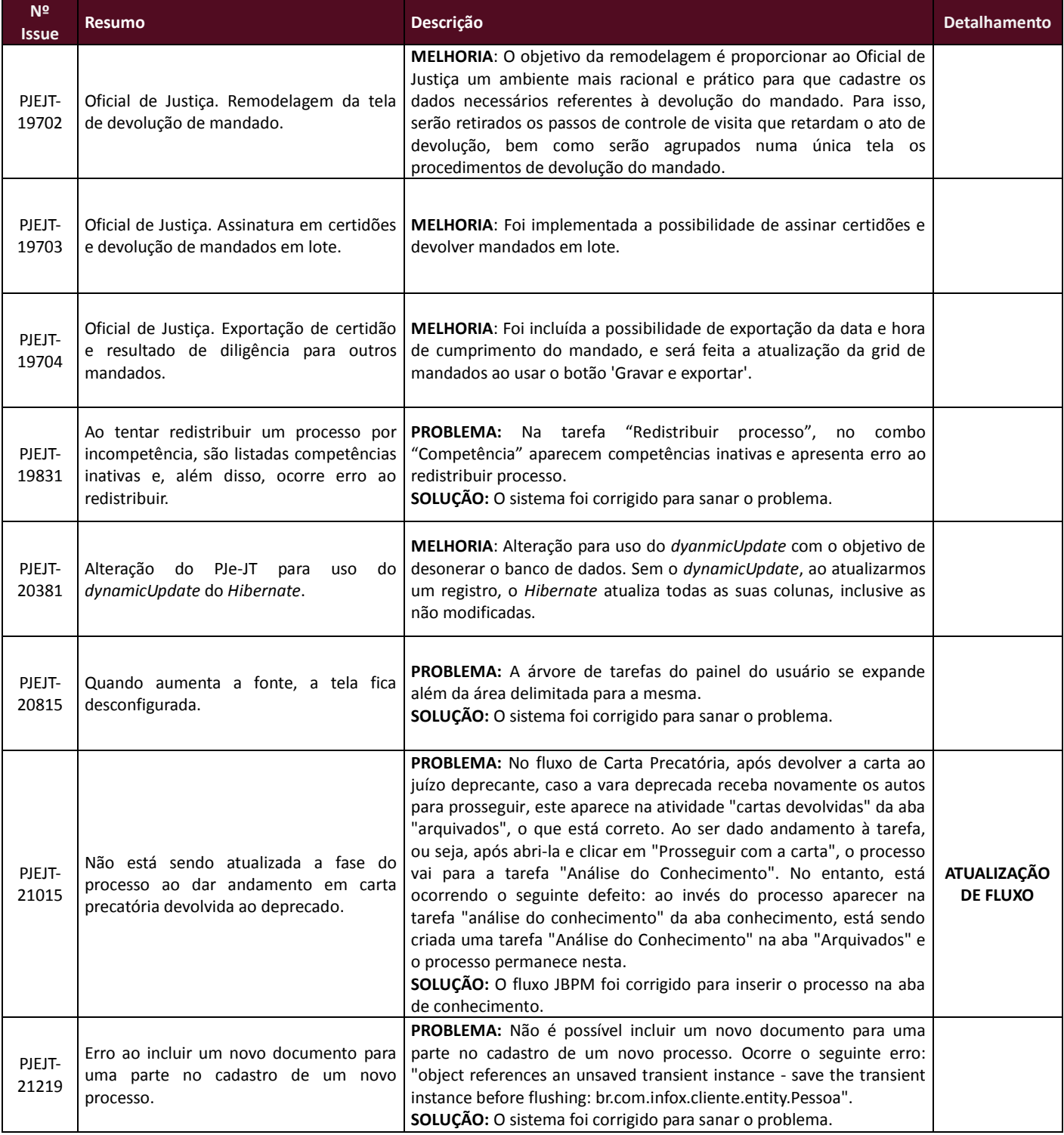

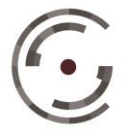

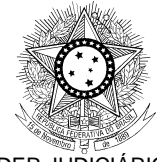

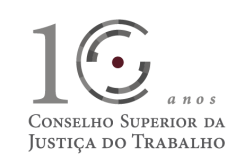

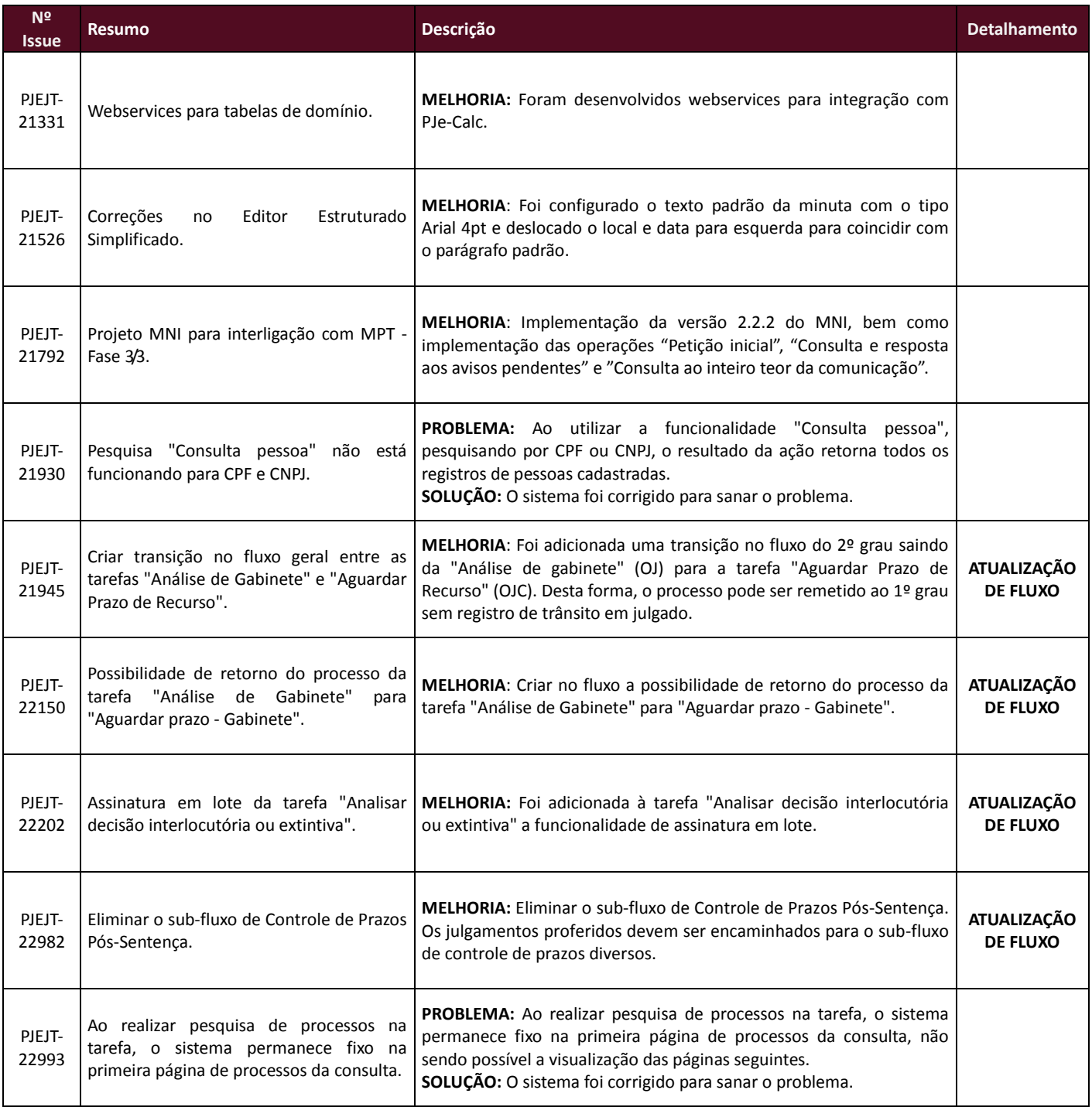

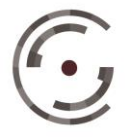

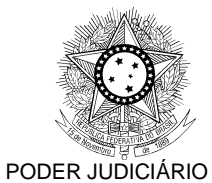

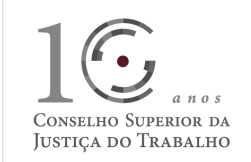

### JUSTIÇA DO TRABALHO CONSELHO SUPERIOR DA JUSTIÇA DO TRABALHO

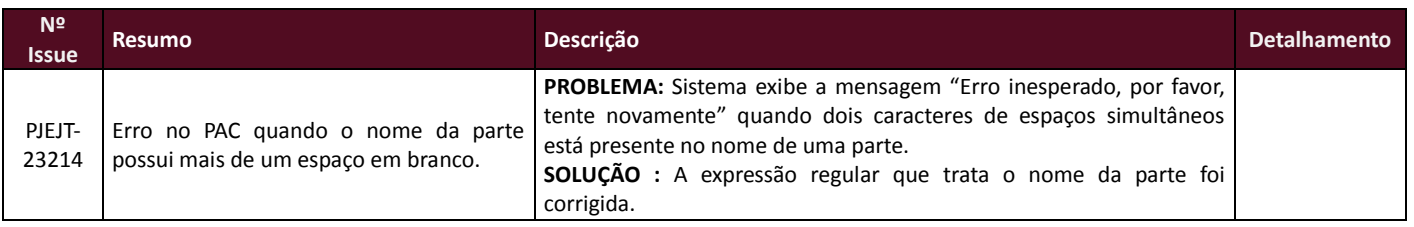

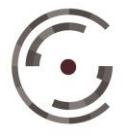

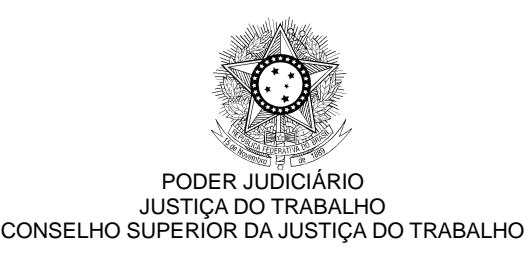

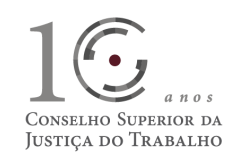

# **DEFEITOS CORRIGIDOS DURANTE HOMOLOGAÇÃO**

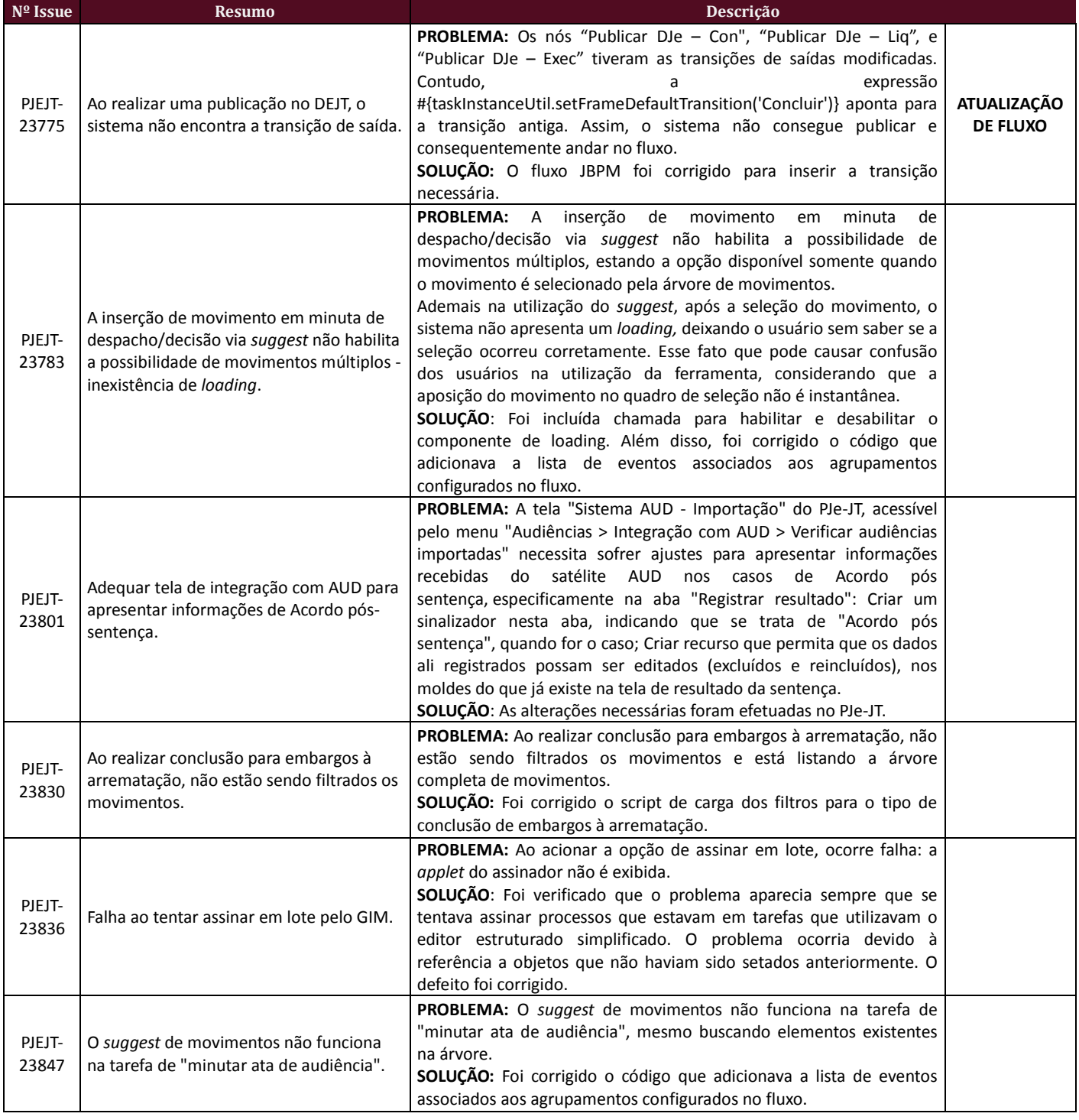

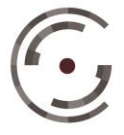

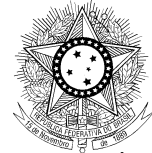

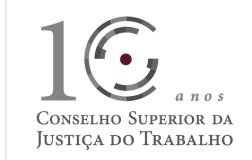

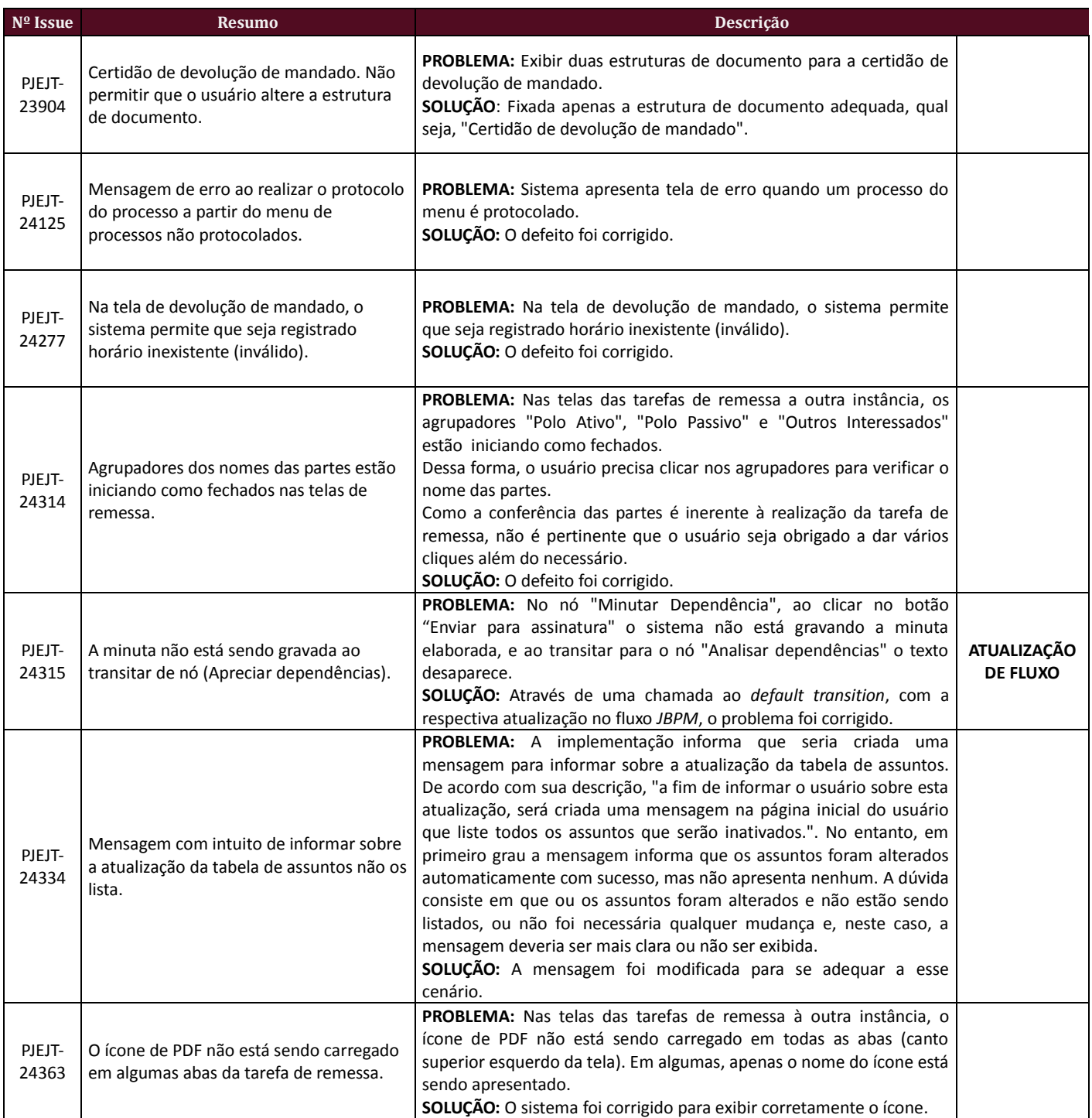

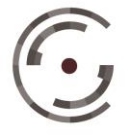

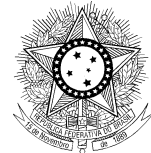

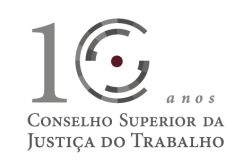

#### **Nº Issue Resumo Descrição** PJEJT-24366 Inconsistência na lista de movimentos de complemento Embargos à Arrematação. **PROBLEMA:** O sistema lista diversos movimentos na árvore "Selecione os Movimentos Processuais", mas não exibe: 219 - Julgado(s) procedente(s) o(s) pedido(s); 221 -Julgado(s) procedente(s) em parte o(s) pedido(s); 220 -Julgado(s) improcedente(s) o(s) pedido(s); 50050 -Extinto com resolução do mérito o incidente; 50048-Extinto sem resolução do mérito o incidente. **SOLUÇÃO:** A expressão foi revista para exibir as opções corretas. PJEJT-24369 Local e data não alinhados à esquerda, no editor estruturado. **PROBLEMA:** O sistema exibe, no editor, as informações de local e de data não alinhados à esquerda. **SOLUÇÃO:** O erro ocorreu devido ao nome do modelo de estrutura de documento configurado em conjunto com o editor simplificado. O Regional deve adequar-se ao nome proposto, conforme ANEXO II. **ANEXO II** PJEJT-24456 Paginação da listagem dos processos da tarefa do GIM não está funcionando. **PROBLEMA:** Sistema está remetendo mensagem de erro. **SOLUÇÃO:** Havia uma comparação indevida com um atributo nulo para o caso de tarefas que não estavam no modo de atividade em lote. O sistema foi corrigido. PJEJT-24458 Erro ao assinar em lote. **PROBLEMA:** Ao assinar despachos e decisões na fase de Execução, ocorre erro. Porém se desmarcarmos um dos processos e marcarmos de novo, o sistema realiza a assinatura em lote. O problema foi reproduzido com sentenças nas fases de Liquidação e Execução. **SOLUÇÃO:** O erro ocorria quando eram assinadas diversas páginas de processos em lote, sem alteração da tarefa. O defeito foi corrigido. PJEJT-24481 Suprimido o botão de exclusão de documentos que era acessado no perfil do magistrado. **PROBLEMA:** Foi suprimido o símbolo da lixeira nos detalhes do processo, caminho que possibilitava ao magistrado a exclusão dos documentos do processo. **SOLUÇÃO:** O ícone foi reestabelecido. PJEJT-24489 Na tela para iniciar a execução, o complemento de movimentos está incompleto. **PROBLEMA:** Não é exibida a possibilidade de iniciar a execução, a menos que seja escolhido o único complemento disponível. **SOLUÇÃO**: A lógica para apresentar o movimento de iniciar execução foi refeita para corrigir o problema. PJEJT-24495 Processos que estão na tarefa analisar dependência quando assinados no GIM ficam congelados na tela. **PROBLEMA:** Processo fica congelado na tela, usuário tem de fechar a tarefa e atualizar o Gerenciador de Informações do Magistrado. **SOLUÇÃO:** O Defeito foi corrigido. PJEJT-24538 Falha ao registrar o log de uma operação do MNI. **PROBLEMA:** Falha ao registrar o log de qualquer operação utilizando o objeto "Log" definido na classe BaseManager. **SOLUÇÃO:** O defeito foi corrigido. PJEJT-25007 Ausência de movimento. **PROBLEMA:** Está faltando o movimento 11795 (reconhecimento do pedido do autor). Esta opção deve estar na *droplist* de sentença COM julgamento do mérito. **SOLUÇÃO:** O movimento foi inserido na *droplist*.

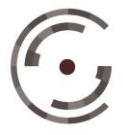

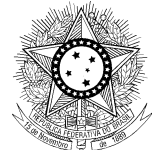

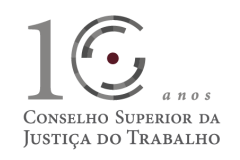

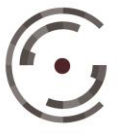

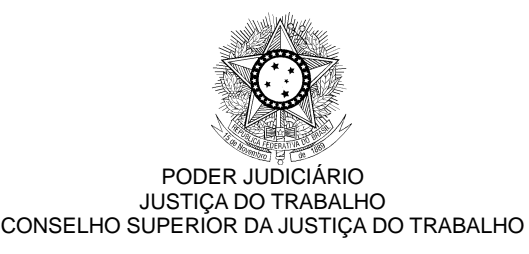

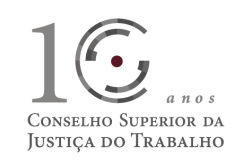

## **MELHORIAS DE DESEMPENHO**

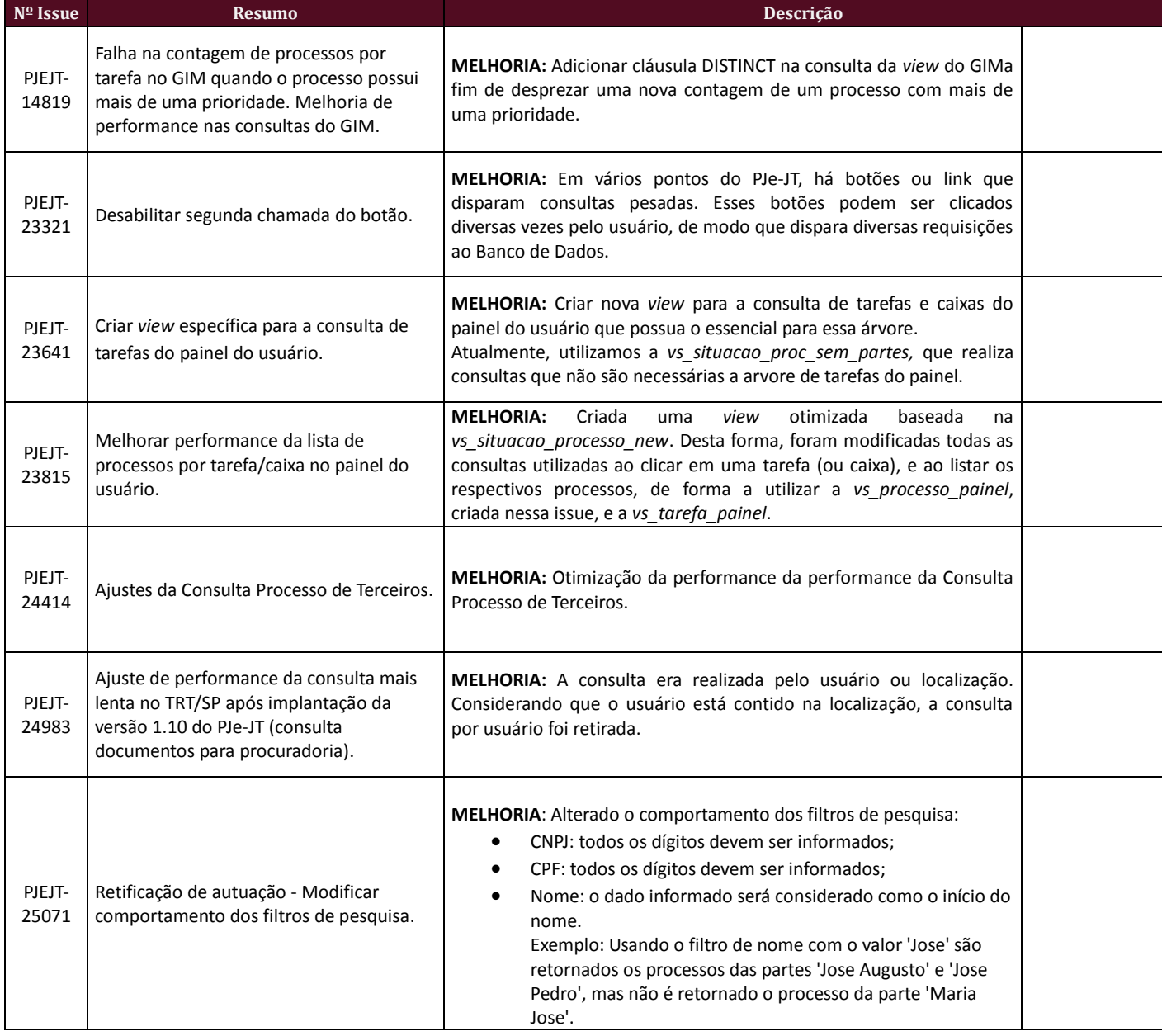

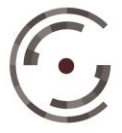

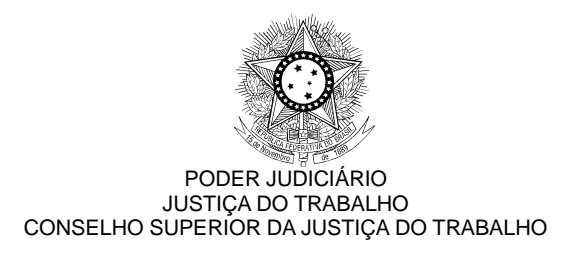

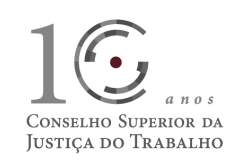

## **COMPATIBILIDADE COM SISTEMAS SATÉLITES**

Esta versão do PJe-JT é homologada para funcionar em conjunto com outros sistemas satélites, conforme Tabela abaixo:

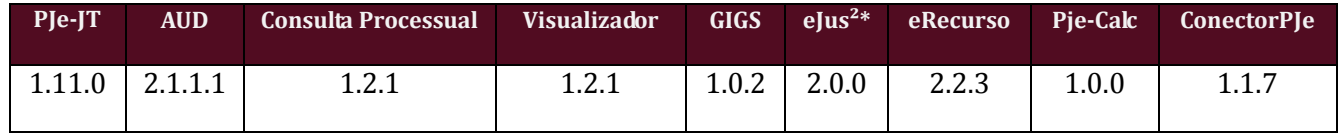

*\*Apenas TRT-04 e TRT-24*

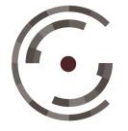

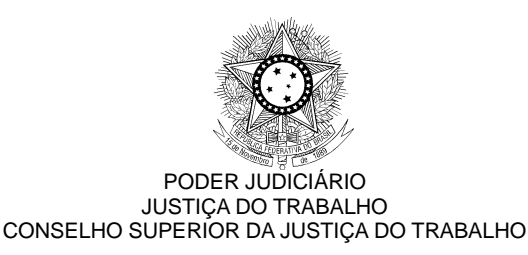

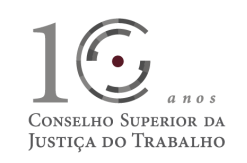

## **FLUXOS**

Disponibilizamos a base paradigma dos ambientes de primeiro e segundo graus para que haja a correta padronização nos Regionais, visto que a diferença entre eles ainda é uma grande fonte de erros para o sistema.

Bases paradigmas:

- fluxos\_primeirograu\_PARADIGMA\_1\_11\_0.zip
- fluxos\_segundograu\_PARADIGMA\_1\_11\_0.zip

Serão disponibilizados, também, os arquivos correspondentes aos fluxos:

- Fluxos  $1^{\circ}$  Grau 1.11.0.bpm
- Fluxos  $2^{\circ}$  Grau 1.11.0.bpm

Estes arquivos podem ser visualizados na web através dos sites:

- [http://pje.csjt.jus.br/fluxo\\_primeirograu\\_1110/](http://pje.csjt.jus.br/fluxo_primeirograu_1110/)
- [http://pje.csjt.jus.br/fluxo\\_segundograu\\_1110/](http://pje.csjt.jus.br/fluxo_segundograu_1110/)

Os roteiros para configuração dos fluxos podem ser encontrados na pasta 'Roteiro de configuração de fluxos'.

### **ATENÇÃO**

Devido ao aumento das bases de dados, é possível que o Regional precise aumentar o tempo de transação para que as publicações de fluxo sejam feitas com sucesso. Para tal, nos arquivos abaixo, realize as seguintes modificações:

PJE\_HOME/deploy/transaction-jboss-beans.xml Altere a propriedade *transactionTimeout* de 300 para 3000

PJE\_HOME/primeirograu.war/WEB-INF/components.xml Altere as propriedades *concurrent-request-timeout* e *conversation-timeout* de 600000 para 6000000

Reinicie as instâncias e tente publicar o fluxo.

**Após a realização do procedimento de publicação, os valores originais devem ser restabelecidos!**

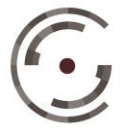

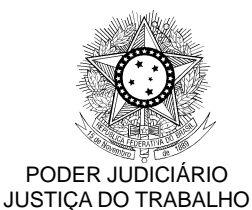

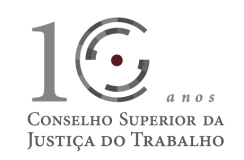

## **ANEXO I**

CONSELHO SUPERIOR DA JUSTIÇA DO TRABALHO

### **PJEJT-17469**

### **ATUALIZAÇÃO DA TABELA DE ASSUNTOS**

Para atender a uma necessidade da Justiça do Trabalho, se faz necessário que a tabela de assuntos cadastrados no PJe-JT seja a mesma tabela de assuntos disponibilizada pelo Conselho Superior da Justiça do Trabalho. Assim sendo, estamos dando início às etapas necessárias para a realização desta atualização. Nesta versão, criamos uma tabela temporária com os assuntos corretos da tabela do CSJT.

Baseando-se nessa tabela, identificamos quais são os assuntos cadastrados em cada Tribunal Regional e que serão inativados, o que inclui tanto assuntos que são da antiga tabela do CNJ, bem como assuntos que eventualmente possam ter sido criados pelos usuários. Além disso, identificamos, ainda, alguns assuntos que poderiam ser atualizados automaticamente para assuntos da tabela do CSJT.

Assim sendo, a fim de informar aos usuários que alguns processos irão futuramente perder assuntos, estamos adicionando nessa versão, uma mensagem que informa sobre a atualização e mostra a lista dos que serão inativados. Nela, não é informada a lista de assuntos que serão atualizados, e sim somente os assuntos para os quais não foi possível fazer um *de/para,* e que estão sendo usados em algum processo. A fim de saber quais processos possuem tais assuntos, estamos disponibilizando alguns scripts que podem ser executados nas bases de 1º e 2º grau. Os scripts são reexecutáveis. São eles:

Anexo 1.1 - Informa a lista de assuntos que serão removidos por órgão julgador e por processo.

Anexo 1.2 - Informa a quantidade de processos que terão assuntos removidos por órgão julgador.

Anexo 1.3 - Informa a lista de processos que permanecerão sem assunto por órgão julgador.

Anexo 1.4 - Informa a quantidade de processos que permanecerão sem assunto por órgão julgador.

Vale lembrar que, em alguns regionais, foi possível realizar uma atualização automática de todos os assuntos irregulares que estão sendo utilizados, sendo então provável que os scripts não tragam nenhum resultado.

Adicionalmente, a issue PJEJT-305, a ser entregue na próxima versão, além de remover, modificar e inserir assuntos, atualizará também as competências configuradas no Regional. No sistema de 1º grau, todos os assuntos novos serão incluídos na competência "Justiça do Trabalho – Geral". Já em 2º grau, os assuntos novos serão incluídos somente nas competências não especializadas. Foram consideradas como competências especializadas todas aquelas que possuem até 20 assuntos.

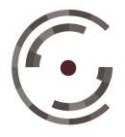

JUSTICA DO TRABALHO Telefone: (61) 3043.4005

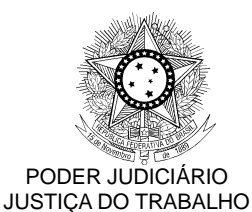

CONSELHO SUPERIOR DA JUSTIÇA DO TRABALHO

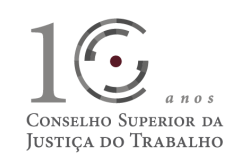

## **ANEXO II**

### **PJEJT-24369**

Buscando a padronização de documentos gerados a partir do PJe-JT, a versão 1.11.0 trouxe, através da issue PJe-JT-21526, uma mudança na assinatura dos modelos de estrutura de documento: os tópicos de assinatura serão formatados com fonte Arial 14pt, local e data alinhados à esquerda e nome e cargo do magistrado ao centro.

No entanto, foi descoberto o defeito em homologação PJEJT-24369, onde se verificou que a formatação proposta não foi adotada. Para corrigir esse problema o regional deve verificar, ANTES DE INSTALAR A VERSÃO, se os nomes de modelos de estrutura de documentos estão estritamente iguais aos propostos quando da liberação da versão 1.8.0, quais sejam:

- Decisão;
- Alvará;
- Sentença Estruturada;
- Ofício;
- Certidão;
- Despacho.

O Administrador deve acessar o menu *Configuração > Editor Estruturado > Modelo de Estrutura de Documento*, selecionar o documento com nomenclatura diferente e na tela que se abrir, digitar o nome correto no campo "Nome do Documento", e em seguida clicar no botão "Gravar".

Caso o script, que corrige o conteúdo da assinatura, tenha sido executado antes da padronização dos nomes dos documentos estruturados, o que ocorre quando a nova versão é instalada, será necessário excluir da tabela schema\_version o referido script PJE\_1.11.0\_064\_\_PJEJT-24369-ALTERACAO-TOPICO-ASSINATURA.sql e executar novamente o dbmanager.

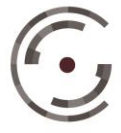